DELPHI ADO Excel PDF and the state of the state of the state of the state of the state of the state of the state of the state of the state of the state of the state of the state of the state of the state of the state of the state of the st https://www.100test.com/kao\_ti2020/616/2021\_2022\_\_E5\_9C\_A8 DELPHI\_E4\_c97\_616706.htm

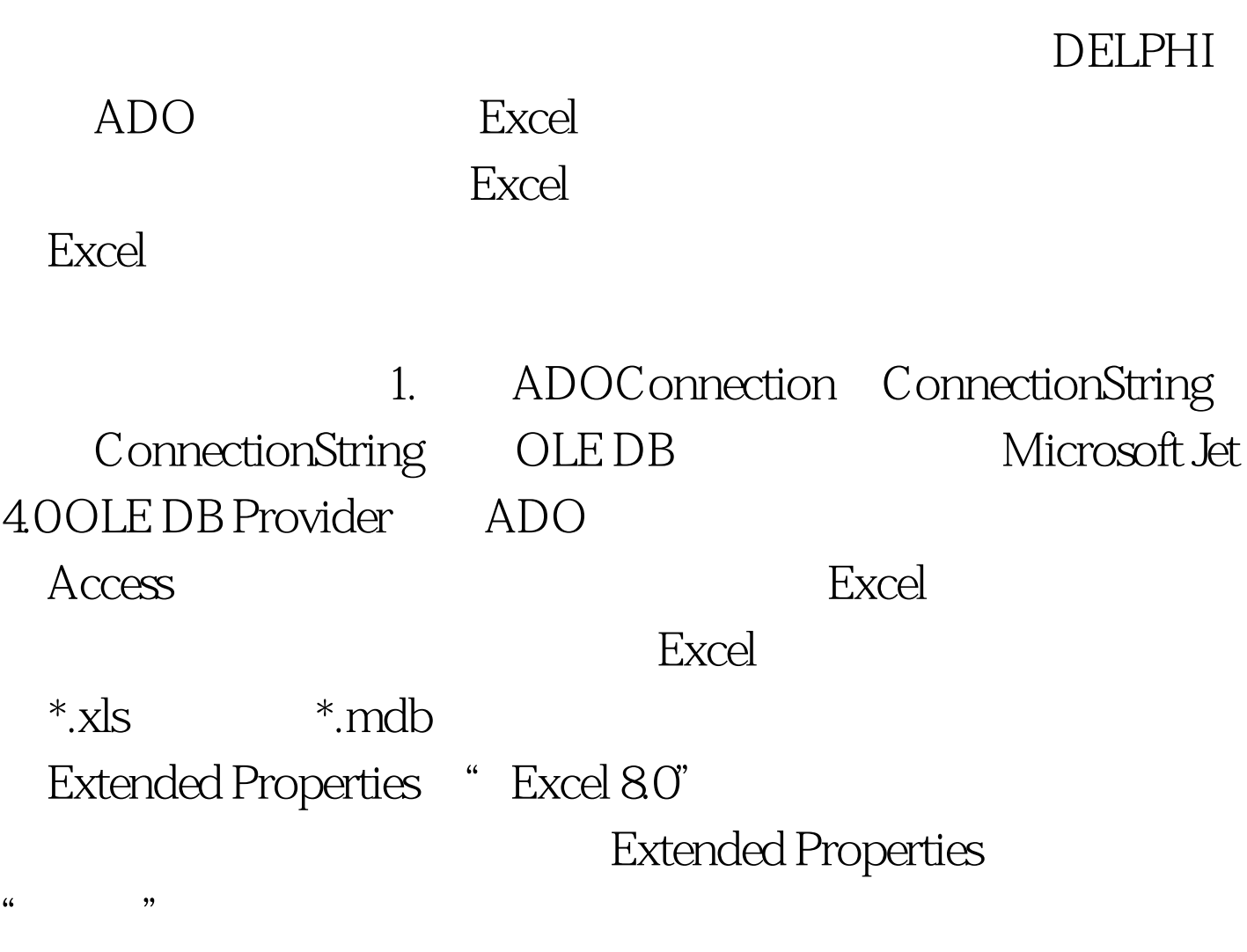

ConnectionString Provider=Microsoft.Jet.OLEDB.4.0 Data Source=MyExcelFile.xls Extended Properties=Excel 8.0 Persist Security Info=False 2. ADODataSet ADOTable ADODataSet ADOTable ADOConnection ADOConnection

## ADODataSet ADOTable ConnectionString ADODataSet CommandType cmdTableDirect ADOTable, TableDirect True excel and  $\mathbb{S}\mathbb{Q}$  is the SQL set of  $\mathbb{S}\mathbb{Q}$  is the set of  $\mathbb{S}\mathbb{Q}$  is the set of  $\mathbb{S}\mathbb{Q}$  is the set of  $\mathbb{S}\mathbb{Q}$  is the set of  $\mathbb{S}\mathbb{Q}$  is the set of  $\mathbb{S}\mathbb{Q}$  is the set of  $\mathbb{S}\mathbb{Q}$  $\mathop{\mathrm{SQL}}$ ADODataSet

CommandText ADOTable TableName

 $\mathcal S$ 

3. ADODataSet ADOTable 100Test

www.100test.com